## Proposed Promotion Funding Request Form

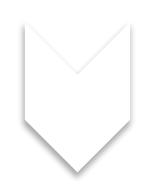

Revised as of 10/23/2023 9:28 AM

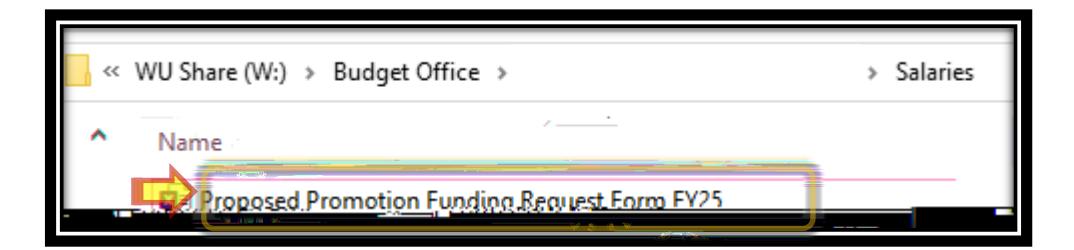

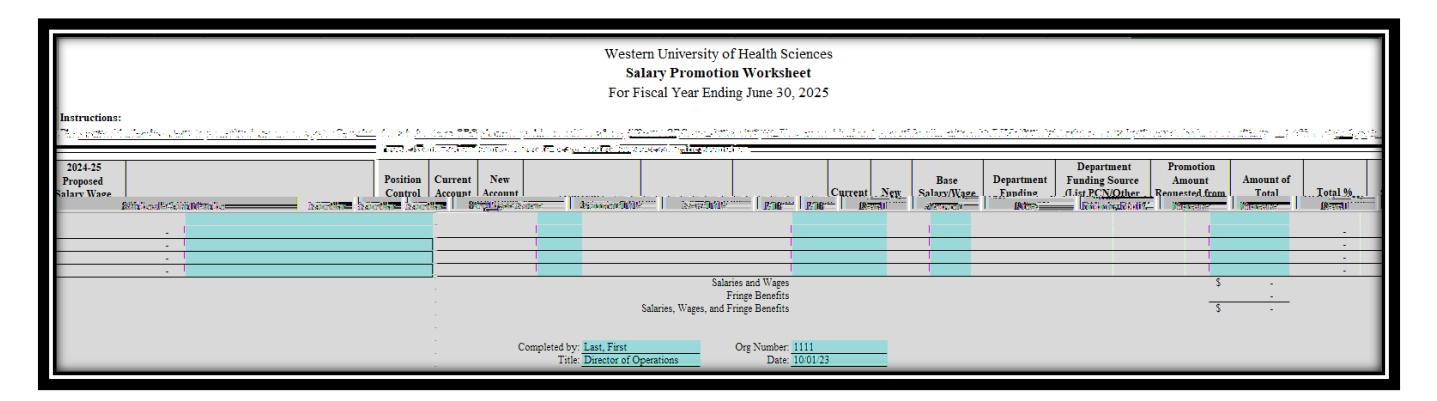

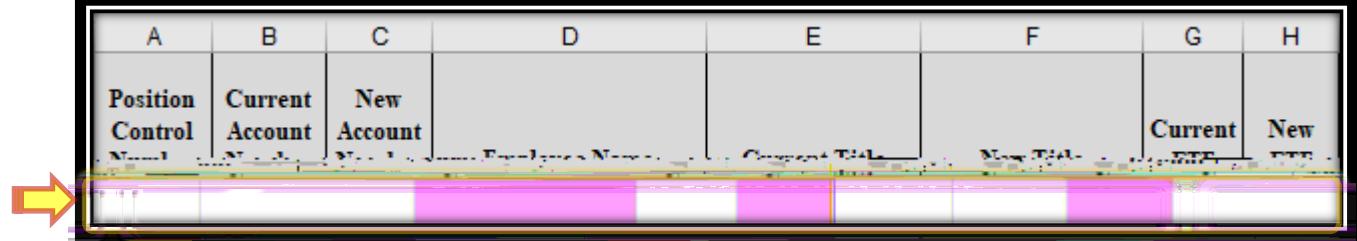

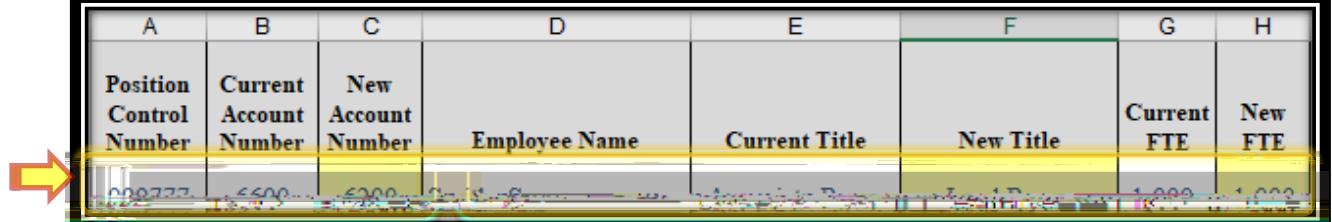

**Example:**

6 9 6 9 \* 64 4 64 ] 96 Q \* 4 ]

**Example:**

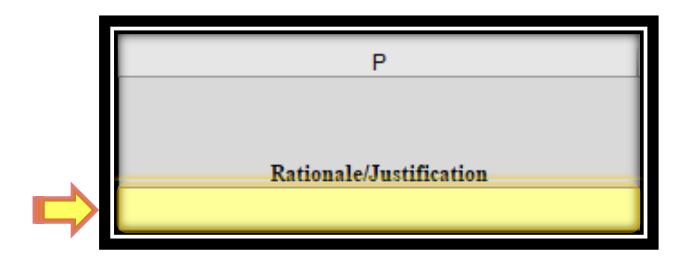

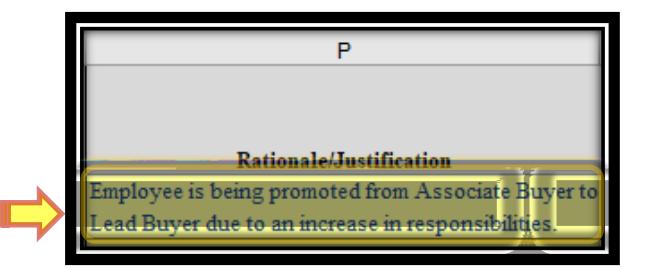

**Example:**

**Example:**

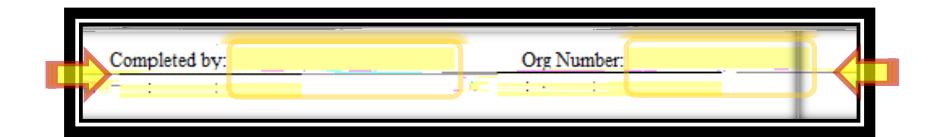

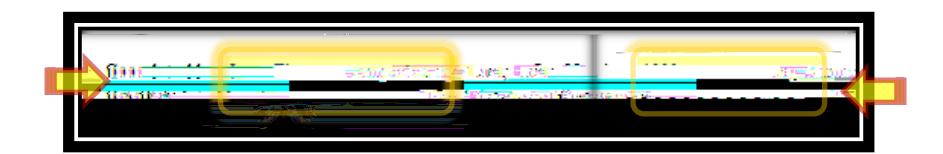

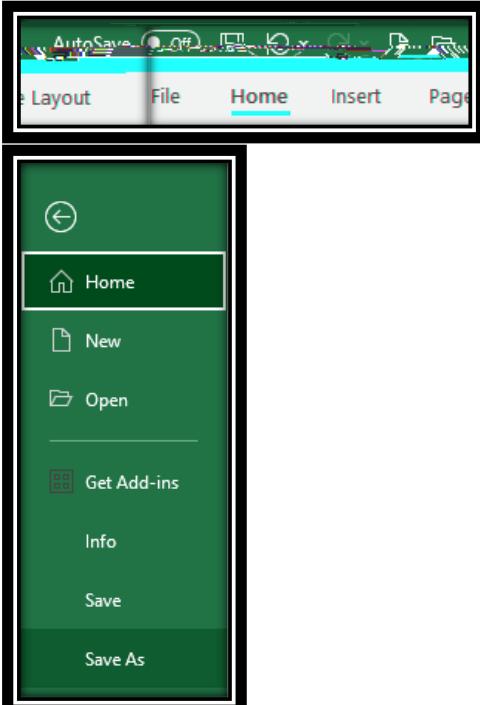

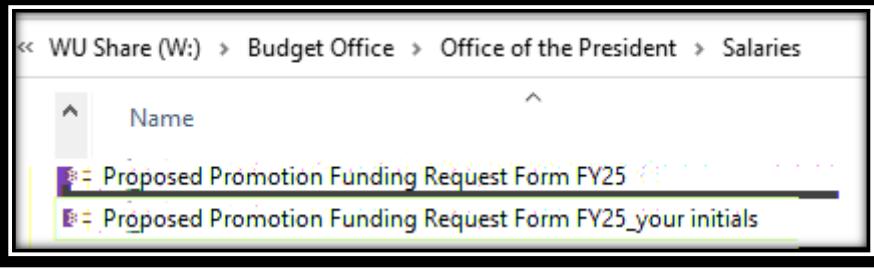